## **Structure Details**

Every structure has the following parameters:

| Name (required)                       | Name is used to identify the structure in the drop-downs like the <i>Structure</i> menu in the top navigation bar.                                                                                                    |
|---------------------------------------|----------------------------------------------------------------------------------------------------|
| Description                           | Used to describe the meaning of the structure to the users.                                                                                                    |
| Owner                                 | The user who has created the structure. You can't change the owner.                                                                                                    |
| Permissions                           | Define who can view, edit or configure the structure. See Structure Permissions for details.                                                                                                    |
| Require Edit Issue<br>Permission flag | When Require Edit Issue permission on parent issue to rearrange sub-issues flag is set, additional permission constraints are applied to figure out what changes is the user allowed to make. See Structure Permissions for details. |

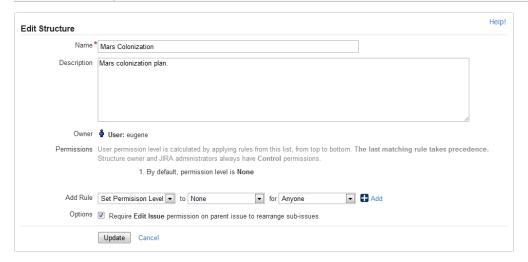

You can specify structure details when Creating New Structures and when Editing Structure Details.